В задачах линейного программирования целевая функция линейна, а условия-ограничения содержат линейные равенства или линейные неравенства.

#### Определение

Задача, в которой требуется обратить в максимум (минимум)  $F(x)=\sum_{i=1}^n c_i x_i$ целевую функцию  $(1)$ 

$$
\text{при условиях} \qquad \sum_{j=1}^{n} a_{ij} x_j \le b_i, i = \overline{1, s},
$$
\n
$$
\sum_{j=1}^{n} a_{ij} x_j = b_i, i = \overline{s+1, s+t},
$$
\n
$$
\sum_{j=1}^{n} a_{ij} x_j \ge b_i, i = \overline{s+t+1, m},
$$
\n
$$
x_j \ge 0, j = \overline{1, n} \tag{3}
$$

называется общей задачей линейного программирования, заданной в произвольной форме.

Задача, в которой необходимо найти максимум целевой функции (1) при ограничениях (2), приведенных к равенствам, и условиях (3), называется задачей линейного программирования в канонической форме.

Задача, в которой требуется обратить в максимум (минимум) целевую функцию  $F(x)=\sum_{i=1}^n c_i x_i$  $(1)$ 

$$
\text{при условиях} \qquad \sum_{j=1}^{n} a_{ij} x_j \le b_i, i = \overline{1, s},
$$
\n
$$
\sum_{j=1}^{n} a_{ij} x_j = b_i, i = \overline{s + 1, s + t},
$$
\n
$$
\sum_{j=1}^{n} a_{ij} x_j \ge b_i, i = \overline{s + t + 1, m},
$$
\n
$$
x_j \ge 0, j = \overline{1, n} \tag{3}
$$

называется общей задачей линейного программирования, заданной в произвольной форме.

#### Определение

Задача, в которой требуется обратить в максимум (минимум) целевую функцию  $F(x)=\sum_{i=1}^n c_i x_i$  $(1)$ 

при условиях

$$
\sum_{j=1}^{n} a_{ij} x_j \le b_i, i = \overline{1, s},
$$
  
\n
$$
\sum_{j=1}^{n} a_{ij} x_j = b_i, i = \overline{s + 1, s + t},
$$
  
\n
$$
\sum_{j=1}^{n} a_{ij} x_j \ge b_i, i = \overline{s + t + 1, m},
$$
  
\n
$$
x_j \ge 0, j = \overline{1, n}
$$
\n(3)

ДОПУСТИМЫХ

планов

является

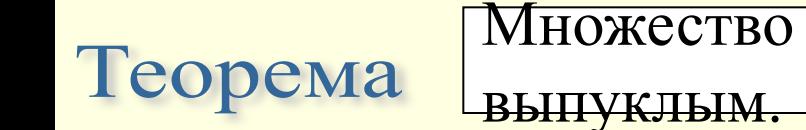

Доказательство

Задача, в которой требуется обратить в максимум (минимум)  $F(x)=\sum_{i=1}^n c_i x_i$ целевую функцию  $(1)$ 

$$
\text{при условиях} \qquad \sum_{j=1}^{n} a_{ij} x_j \le b_i, i = \overline{1, s},
$$
\n
$$
\sum_{j=1}^{n} a_{ij} x_j = b_i, i = \overline{s+1, s+t},
$$
\n
$$
\sum_{j=1}^{n} a_{ij} x_j \ge b_i, i = \overline{s+t+1, m},
$$
\n
$$
x_j \ge 0, j = \overline{1, n} \tag{3}
$$

Ограничения задачи линейного программирования образуют выпуклое множество (многогранник), поэтому задачу линейного программирования можно решить графическим способом.

**Графический метод решения задачи линейного программирования**

#### **состоит из двух этапов**

1) Построение пространства допустимых решений, удовлетворяющих всем ограничениям задачи линейного программирования.

2) Поиск оптимального решения среди всех точек пространства допустимых решений задачи линейного программирования.

#### **Алгоритм графического метода решения задачи линейного**

#### **программирования для двух переменных**

Задача, в которой требуется обратить в максимум (минимум) целевую функцию  $F(x)=\sum_{i=1}^n c_i x_i$  $(1)$ 

при условиях

$$
\sum_{j=1}^{n} a_{ij} x_j \le b_i, i = 1, s,
$$
  
\n
$$
\sum_{j=1}^{n} a_{ij} x_j = b_i, i = \overline{s+1, s+t},
$$
  
\n
$$
\sum_{j=1}^{n} a_{ij} x_j \ge b_i, i = \overline{s+t+1, m},
$$
  
\n
$$
x_j \ge 0, j = \overline{1, n}
$$
\n(3)

6) Построить вектор направления (градиент целевой функции). Начало - в точке с координатами  $(0; 0)$ , конец – в точке, координаты которой являются коэффициентами целевой функции;

7) Провести линию уровня функции, перпендикулярную градиенту. Для этого построить прямую из семейства целевых функций, приравняв выражение целевой функции к нулю;

8) Найдем точку оптимального решения. Для этого параллельным переносом перенесем линию уровня, соответствующую целевой функции направлению вектора направлений до касания с множеством  $\Pi$ O допустимых решений. Точки касания являются точками экстремума. Для максимума - самая последняя точка допустимой области; для минимума начальная точка допустимой области;

9) Найдем координаты точки экстремума. Для этого решим систему уравнений, содержащую уравнения прямых, которые пересекаются в этой точке;

10) Полученную точку подставим в уравнение целевой функции и найдем экстремум функции.

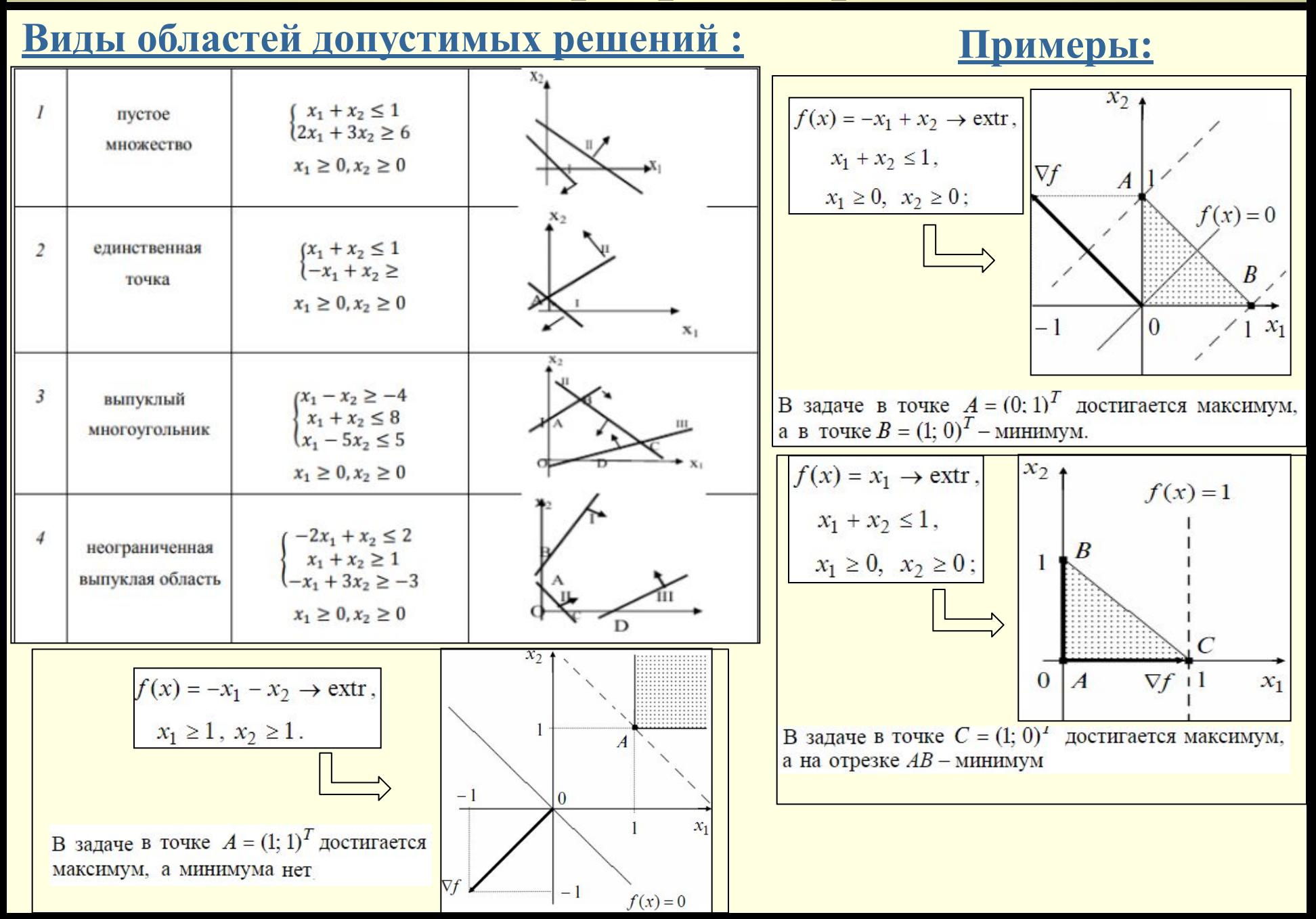

- Если область допустимых решений ограничена, то:
- 1) максимум целевой функции находится в одной точке

2) максимальное значение целевой функции находится на ребре MN, то есть в любой точке этого отрезка

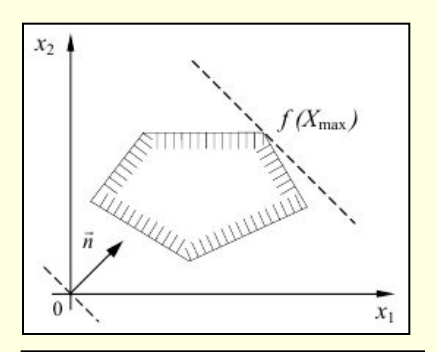

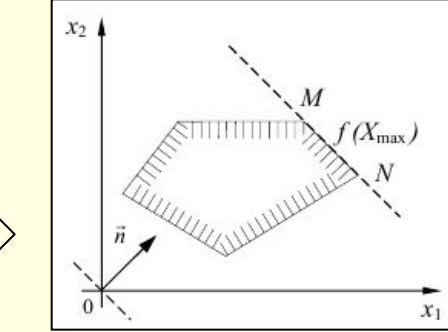

В случае, когда область допустимых значений является неограниченной могут встретиться 3 варианта:  $x_2$ 1) целевая функция имеет экстремум  $f(X_{\max}) \rightarrow \infty$ 2) целевая функция неограниченна 3) задача линейного  $x_2$ 

программирования не имеет решения, так как система ограничений несовместна

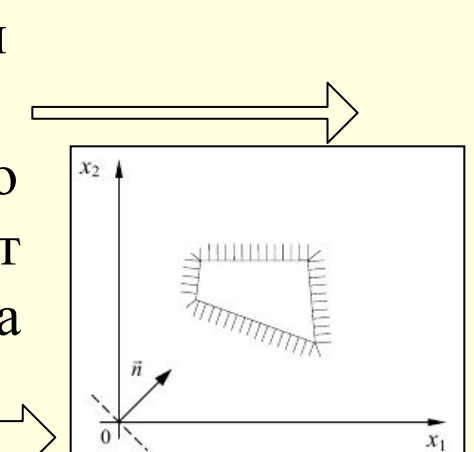

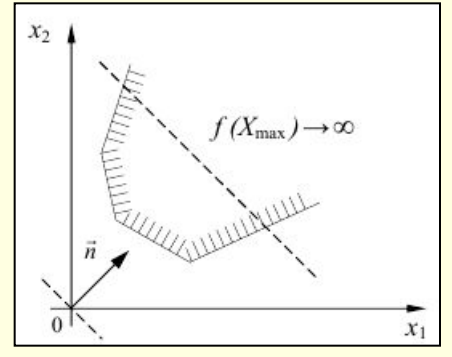

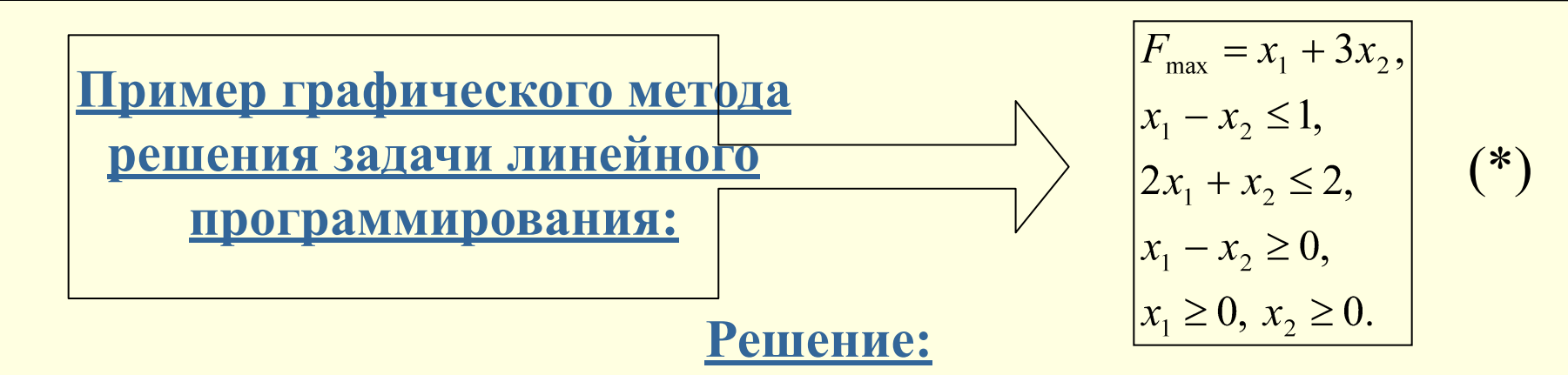

Задача, в которой требуется обратить в максимум (минимум) целевую функцию  $F(x)=\sum_{i=1}^n c_i x_i$  $(1)$ 

при условиях

$$
\sum_{j=1}^{n} a_{ij} x_j \le b_i, i = \overline{1, s},
$$
  
\n
$$
\sum_{j=1}^{n} a_{ij} x_j = b_i, i = \overline{s+1, s+t},
$$
  
\n
$$
\sum_{j=1}^{n} a_{ij} x_j \ge b_i, i = \overline{s+t+1, m},
$$
  
\n
$$
x_j \ge 0, j = \overline{1, n}
$$
\n(3)

Задача, в которой требуется обратить в максимум (минимум) целевую функцию  $F(x)=\sum_{i=1}^n c_i x_i$  $(1)$ 

$$
\text{Tr}_{j=1} a_{ij} x_j \leq b_i, i = \overline{1, s},
$$
\n
$$
\sum_{j=1}^n a_{ij} x_j = b_i, i = \overline{s+1, s+t},
$$
\n
$$
\sum_{j=1}^n a_{ij} x_j \geq b_i, i = \overline{s+t+1, m},
$$
\n
$$
x_j \geq 0, j = \overline{1, n}
$$
\n(3)

называется общей задачей линейного программирования, заданной

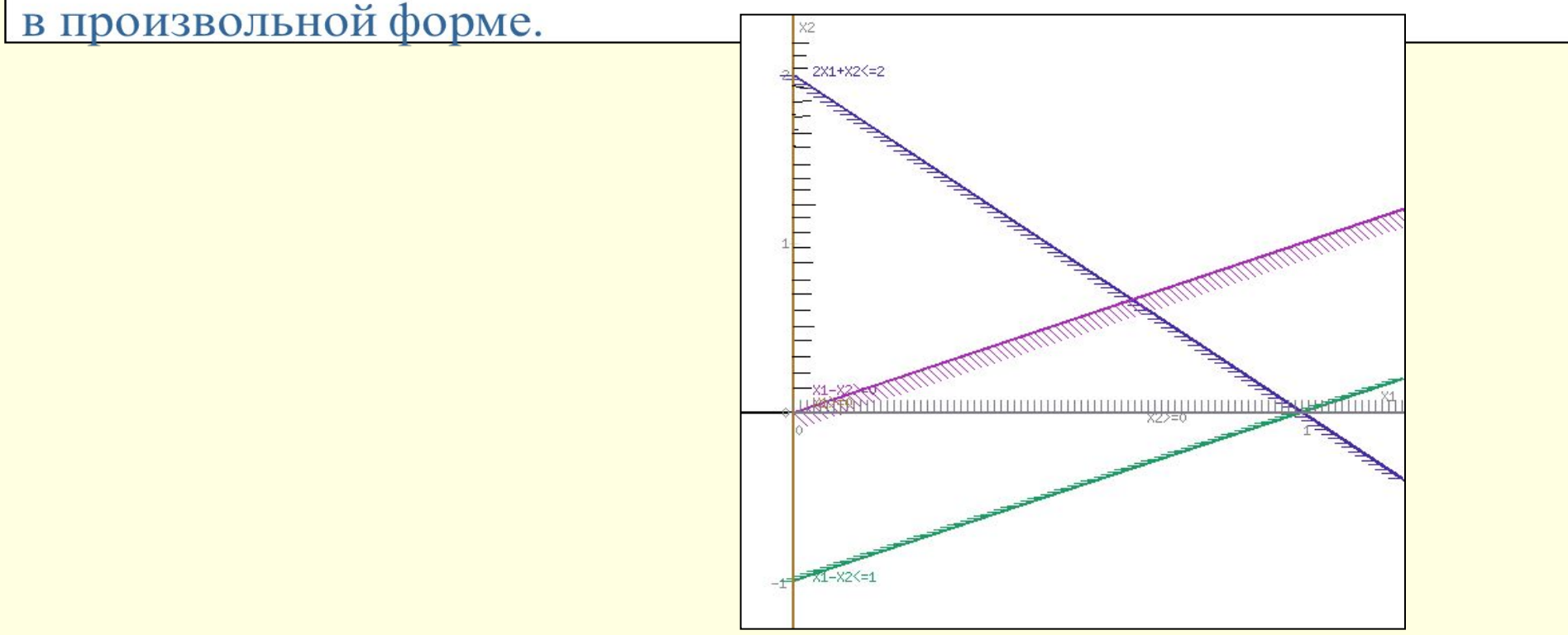

Областью решений задачи линейного программирования является пересечение всех решений ограничения (\*). Пересечением полученных полуплоскостей будет являться область, координаты точек которого удовлетворяют условию неравенств системы (\*) ограничений задачи.

Обозначим границы области многоугольника решений АВС

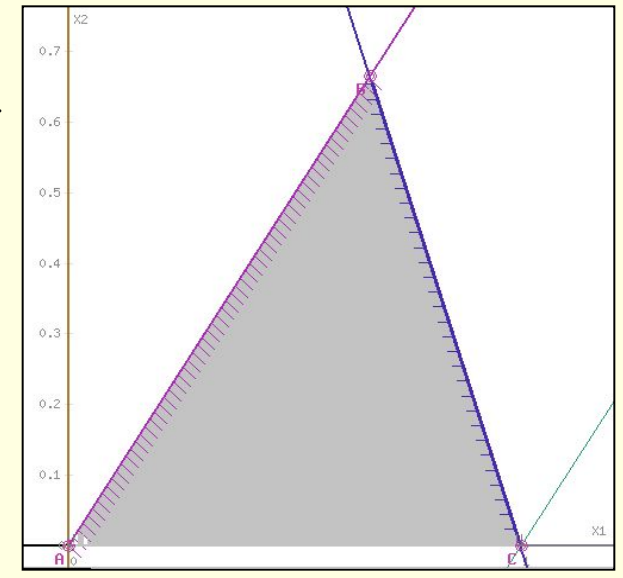

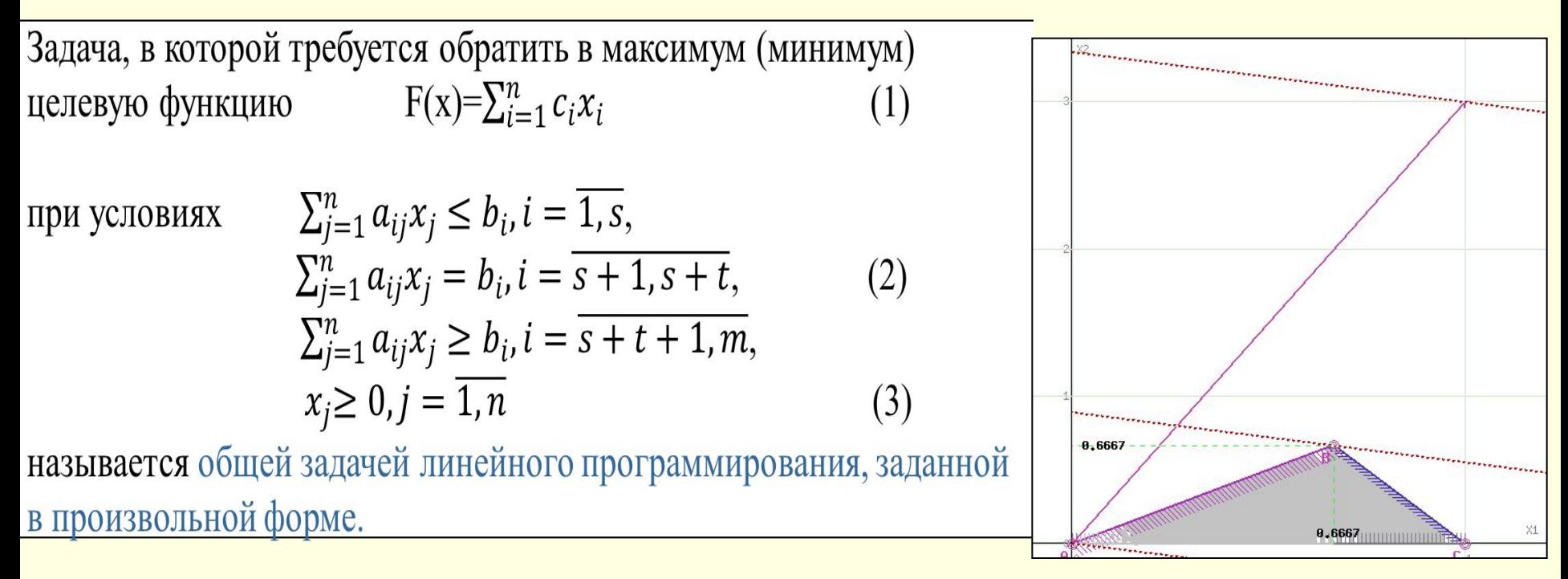

Задача, в которой требуется обратить в максимум (минимум) целевую функцию  $F(x)=\sum_{i=1}^n c_i x_i$  $(1)$ 

при условиях

$$
\sum_{j=1}^{n} a_{ij} x_j \le b_i, i = 1, s,\n\sum_{j=1}^{n} a_{ij} x_j = b_i, i = \overline{s+1, s+t},
$$
\n
$$
\sum_{j=1}^{n} a_{ij} x_j \ge b_i, i = \overline{s+t+1, m},
$$
\n
$$
x_j \ge 0, j = \overline{1, n}
$$
\n(3)

**Графическим методом решить задачи линейного программирования:**

$$
\begin{pmatrix}\n1) & f(x) = 3x_1 + 2x_2 \rightarrow \text{max} \\
x_1 + 2x_2 \le 6 \\
2x_1 + x_2 \le 8 \\
-x_1 + x_2 \le 1 \\
0 \le x_2 \le 2 \\
x_1 \ge 0\n\end{pmatrix}\n\begin{pmatrix}\n2) & f(x) = 1, 5x_1 - x_2 \rightarrow \text{extr} \\
3x_1 - 8x_2 \le 24 \\
-3x_1 + 2x_2 \le 6 \\
7x_1 + 9x_2 \le 63 \\
x_1 + 5x_2 \ge 5 \\
x_1 \ge 0; x_2 \ge 0
$$

#### <u>3) Задача технического контроля:</u>

В отделе технического контроля (ОТК) некоторой фирмы работают контролеры разрядов 1 и 2. Нормы выработки ОТК за 8-часовой рабочий день составляет не менее 1800 изделий. Контролер разряда 1 проверяет 25 изделий в час, причем не ошибается в 98% случаев. Контролер разряда 2 проверяет 15 изделий в час; его точность составляет 95%. Заработная плата контролера разряда 1 равна 4 грн. в час, контролер разряда 2 получает 3 грн. в час. При каждой ошибке контролера фирма несет убыток в размере 2 грн. Фирма может использовать 8 контролеров разряда 1 и 10 контролеров разряда 2. Руководство фирмы хочет определить оптимальный состав ОТК, при котором общие затраты на

контроль будут минимальны.

Задача, в которой требуется обратить в максимум (минимум) целевую функцию  $F(x) = \sum_{i=1}^{n} c_i x_i$ 

 $\sum_{i=1}^{n} a_{ij} x_i \leq b_i, i = 1, s,$ при условиях  $\sum_{i=1}^{n} a_{ij} x_i = b_i, i = \overline{s+1, s+t},$  $\sum_{j=1}^{n} a_{ij} x_j \ge b_i, i = \overline{s+t+1,m},$  $r > 0$   $i = \overline{1 n}$ 

$$
x_j \le 0, j - 1, n
$$
  
Has**ввается** общей задачей линейного программирования, заданної  
В пронзвольной форме.

 $(2)$ 

 $(2)$ 

В системе уравнений (7) число переменных (неизвестных) n больше, чем число уравнений m. Будем считать, что ранг этой системы равен m (система избыточна) и система совместна. Тогда m переменных из общего числа n образуют базисные переменные, а остальные (n-m) – свободные переменные.

Система в этом случае будет иметь бесчисленное множество решений, так как свободным переменным можно придавать любые значения, для которых определяют базисные переменные.

#### Определение

Решение системы уравнений (7) называют базисным, если все свободные переменные равны нулю.

Базисное допустимое решение соответствует крайним точкам выпуклого многогранника, образованного множеством допустимых решений, то есть грани или вершине этого многогранника.

Целевая функция задачи линейного программирования описывает уравнение плоскости (или гиперплоскости для числа переменных больше трех). Решение задачи линейного программирования лежит в вершинах выпуклого многогранника или на его гранях.

Для решения задачи линейного программирования в 1949 году Задача, в которой требуется обратить в максимум (минимум)<br>целевую функцию  $F(x)=\sum_{i=1}^{n} c_i x_i$  (1) целевую функцию  $(1)$ 

при условиях

$$
\sum_{j=1}^{n} a_{ij} x_j \le b_i, i = 1, s,
$$
  
\n
$$
\sum_{j=1}^{n} a_{ij} x_j = b_i, i = \overline{s+1, s+t},
$$
  
\n
$$
\sum_{j=1}^{n} a_{ij} x_j \ge b_i, i = \overline{s+t+1, m},
$$
  
\n
$$
x_j \ge 0, j = \overline{1, n}
$$
\n(3)

называется общей задачей линейного программирования, заданной в произвольной форме.

#### Определение

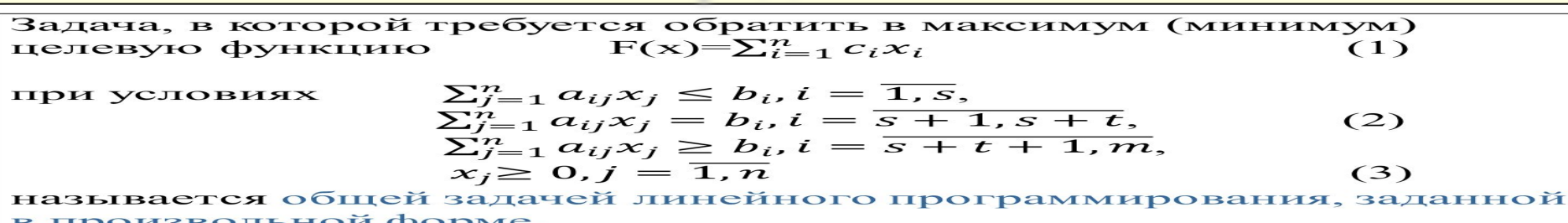

#### Определение

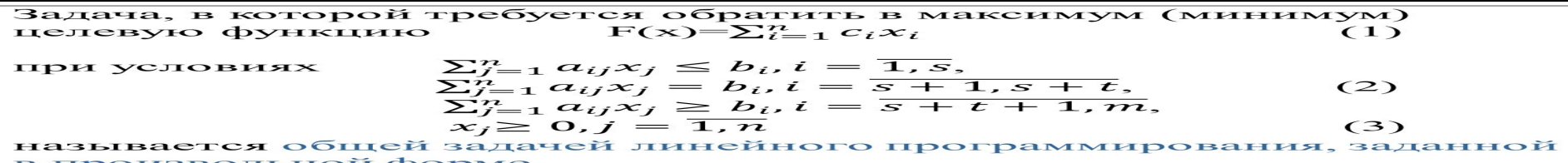

Задача, в которой требуется обратить в максимум (минимум) целевую функцию  $F(x)=\sum_{i=1}^n c_i x_i$  $(1)$ 

$$
\text{при условиях} \qquad \sum_{j=1}^{n} a_{ij} x_j \le b_i, i = \overline{1, s},
$$
\n
$$
\sum_{j=1}^{n} a_{ij} x_j = b_i, i = \overline{s+1, s+t},
$$
\n
$$
\sum_{j=1}^{n} a_{ij} x_j \ge b_i, i = \overline{s+t+1, m},
$$
\n
$$
x_j \ge 0, j = \overline{1, n} \tag{3}
$$

Задача, в которой требуется обратить в максимум (минимум)  $F(x) = \sum_{i=1}^n c_i x_i$ целевую функцию  $(1)$ 

 $\sum_{j=1}^{n} a_{ij}x_j \le b_i, i = \overline{1, s},$ <br>  $\sum_{j=1}^{n} a_{ij}x_j = b_i, i = \overline{s+1, s+t},$ <br>  $\sum_{j=1}^{n} a_{ij}x_j \ge b_i, i = \overline{s+t+1, m},$ при условиях  $(2)$  $x_i \geq 0, j = \overline{1, n}$  $(3)$ называется общей задачей линейного программирования, заданной

Задача, в которой требуется обратить в максимум (минимум)  $F(x)=\sum_{i=1}^n c_i x_i$ целевую функцию  $(1)$ 

при условиях

**II** 

$$
\sum_{j=1}^{n} a_{ij} x_j \le b_i, i = 1, s,
$$
  
\n
$$
\sum_{j=1}^{n} a_{ij} x_j = b_i, i = \frac{s+1, s+t}{s+1, s+t},
$$
  
\n
$$
\sum_{j=1}^{n} a_{ij} x_j \ge b_i, i = \frac{s+t+1, m}{s+t+1, m},
$$
  
\n
$$
x_j \ge 0, j = \overline{1, n}
$$
\n(3)

называется общей задачей линейного программирования, заданной в произвольной форме.

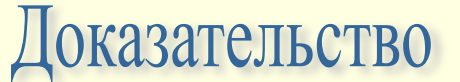

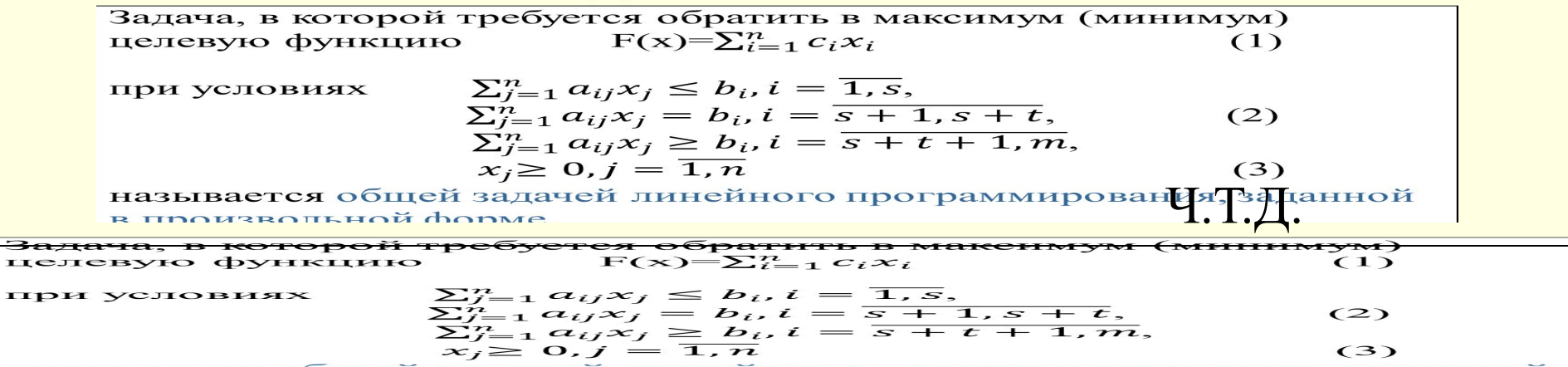

ется общей зала

Задана в Воторой требуется обратить в максимум (минимум) целевую функцию  $F(x)=\sum_{i=1}^n c_i x_i$  $(1)$ 

при условиях

$$
\sum_{j=1}^{n} a_{ij} x_j \le b_i, i = 1, s,
$$
  
\n
$$
\sum_{j=1}^{n} a_{ij} x_j = b_i, i = \overline{s+1, s+t},
$$
  
\n
$$
\sum_{j=1}^{n} a_{ij} x_j \ge b_i, i = \overline{s+t+1, m},
$$
  
\n
$$
x_j \ge 0, j = \overline{1, n}
$$
\n(3)

называется общей задачей линейного программирования, заданной в произвольной форме.

#### Доказательство

Задача, в которой требуется обратить в максимум (минимум) целевую функцию  $F(x)=\sum_{i=1}^n c_i x_i$  $(1)$ 

$$
\text{при условиях} \qquad \sum_{j=1}^{n} a_{ij} x_j \le b_i, i = \overline{1, s},
$$
\n
$$
\sum_{j=1}^{n} a_{ij} x_j = b_i, i = \overline{s + 1, s + t},
$$
\n
$$
\sum_{j=1}^{n} a_{ij} x_j \ge b_i, i = \overline{s + t + 1, m},
$$
\n
$$
x_j \ge 0, j = \overline{1, n} \qquad (3)
$$

Задача, в которой требуется обратить в максимум (минимум)  $F(x)=\sum_{i=1}^n c_i x_i$ целевую функцию  $(1)$ 

 $\sum_{j=1}^n a_{ij}x_j \leq b_i, i = \overline{1,s},$ при условиях  $\sum_{j=1}^{n} a_{ij}x_j = b_i, i = \overline{s+1, s+t},$  $(2)$  $\sum_{j=1}^{n} a_{ij} x_j \ge b_i, i = \overline{s+t+1, m},$  $x_i \geq 0, j = \overline{1, n}$  $(3)$ 

зывается общей задачей линейного программирования, заданной

На основании леммы 1 имеем: Задача, в которой требуется обратить в максимум (минимум) целевую функцию  $F(x)=\sum_{i=1}^n c_i x_i$  $(1)$  $\sum_{i=1}^n a_{ij}x_i \leq b_i, i = \overline{1,s},$ при условиях  $\sum_{i=1}^{n} a_{ij}x_i = b_i, i = \overline{s+1, s+t},$  $(2)$  $\sum_{i=1}^{n} a_{ij} x_i \ge b_i, i = \overline{s+t+1,m},$  $x_i \geq 0, j = \overline{1, n}$  $(3)$ вается общей задачей линейного програм мирования, заданной and the contract of the contract of

Задача, в которой требуется обратить в максимум (минимум)  $F(x)=\sum_{i=1}^n c_i x_i$ целевую функцию  $(1)$ 

 $\sum_{i=1}^n a_{ij}x_i \leq b_i, i=\overline{1,s},$ при условиях  $\sum_{i=1}^{n} a_{ij}x_i = b_i, i = \overline{s+1, s+t},$  $(2)$  $\sum_{i=1}^{n} a_{ij}x_i \ge b_i, i = \overline{s+t+1,m},$  $x_i \geq 0, j = \overline{1, n}$  $(3)$ 

называется общей задачей линейного программирования, заданной в произвольной форме

Задача, в которой требуется обратить в максимум (минимум)  $F(x)=\sum_{i=1}^n c_i x_i$  $(1)$ целевую функцию

 $\sum_{j=1}^n a_{ij} x_j \leq b_i, i = \overline{1, s},$ при условиях  $\sum_{i=1}^{n} a_{ij}x_i = b_i, i = \overline{s+1, s+t},$  $(2)$  $\sum_{i=1}^{n} a_{ij} x_i \ge b_i, i = \overline{s+t+1,m},$  $x_j \geq 0, j = \overline{1, n}$  $(3)$ 

называется общей задачей линейного програмирования, заданной **D UNQUPROTE HOU MONIA** 

Задача, в которой требуется обратить в максимум (минимум)  $F(x)=\sum_{i=1}^n c_i x_i$ целевую функцию  $(1)$  $\sum_{j=1}^{n} a_{ij}x_j \le b_i, i = \overline{1, s},$ <br>  $\sum_{j=1}^{n} a_{ij}x_j = b_i, i = \overline{s+1, s+t},$ при условиях  $(2)$  $\sum_{j=1}^{n} a_{ij} x_j \ge b_i, i = \overline{s+t+1, m},$  $x_i \geq 0, j = \overline{1, n}$  $(3)$ ся общей задачей линейного программирования, заданной

#### Доказательство

Задача, в которой требуется обратить в максимум (минимум)  $F(x)=\sum_{i=1}^n c_i x_i$ целевую функцию  $(1)$ 

$$
\text{при условиях} \qquad \sum_{j=1}^{n} a_{ij} x_j \le b_i, i = \overline{1, s},
$$
\n
$$
\sum_{j=1}^{n} a_{ij} x_j = b_i, i = \overline{s+1, s+t}, \qquad (2)
$$
\n
$$
\sum_{j=1}^{n} a_{ij} x_j \ge b_i, i = \overline{s+t+1, m},
$$
\n
$$
x_j \ge 0, j = \overline{1, n} \qquad (3)
$$

Задача, в которой требуется обратить в максимум (минимум)  $F(x)=\sum_{i=1}^n c_i x_i$ целевую функцию

$$
\text{при условиях} \qquad \sum_{j=1}^{n} a_{ij} x_j \le b_i, i = 1, s, \n\sum_{j=1}^{n} a_{ij} x_j = b_i, i = \overline{s+1, s+t}, \qquad (2) \n\sum_{j=1}^{n} a_{ij} x_j \ge b_i, i = \overline{s+t+1, m}, \n x_j \ge 0, j = \overline{1, n} \qquad (3)
$$

Задача, в которой требуется обратить в максимум (минимум) целевую функцию  $F(x)=\sum_{i=1}^n c_i x_i$  $(1)$ 

$$
\text{при условиях} \qquad \sum_{j=1}^{n} a_{ij} x_j \le b_i, i = \overline{1, s},
$$
\n
$$
\sum_{j=1}^{n} a_{ij} x_j = b_i, i = \overline{s + 1, s + t},
$$
\n
$$
\sum_{j=1}^{n} a_{ij} x_j \ge b_i, i = \overline{s + t + 1, m},
$$
\n
$$
x_j \ge 0, j = \overline{1, n} \qquad (3)
$$

называется общей задачей линейного программирования, заданной

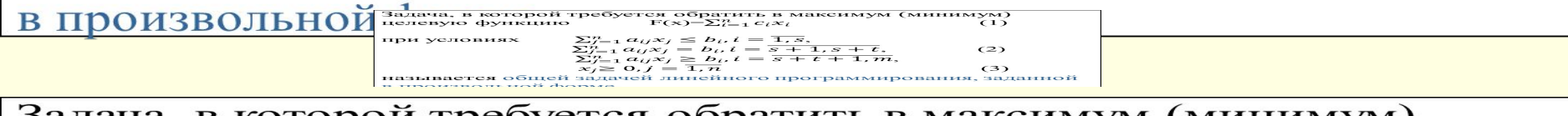

Задача, в которой требуется обратить в максимум (минимум) целевую функцию  $F(x)=\sum_{i=1}^n c_i x_i$  $(1)$ 

при условиях

$$
\sum_{j=1}^{n} a_{ij} x_j \le b_i, i = 1, s,
$$
  
\n
$$
\sum_{j=1}^{n} a_{ij} x_j = b_i, i = \overline{s+1, s+t},
$$
  
\n
$$
\sum_{j=1}^{n} a_{ij} x_j \ge b_i, i = \overline{s+t+1, m},
$$
  
\n
$$
x_j \ge 0, j = \overline{1, n}
$$
\n(3)

называется общей задачей линейного программирования, заданной в произвольной форме.

Ч.Т.Д.

#### **ОПИСАНИЕ СИМПЛЕКС МЕТОДА**

Задача, в которой требуется обратить в максимум (минимум) целевую функцию  $F(x)=\sum_{i=1}^{n} c_i x_i$  $(1)$ 

$$
\text{при условиях} \qquad \sum_{j=1}^{n} a_{ij} x_j \le b_i, i = \overline{1, s},
$$
\n
$$
\sum_{j=1}^{n} a_{ij} x_j = b_i, i = \overline{s + 1, s + t},
$$
\n
$$
\sum_{j=1}^{n} a_{ij} x_j \ge b_i, i = \overline{s + t + 1, m},
$$
\n
$$
x_j \ge 0, j = \overline{1, n} \tag{3}
$$

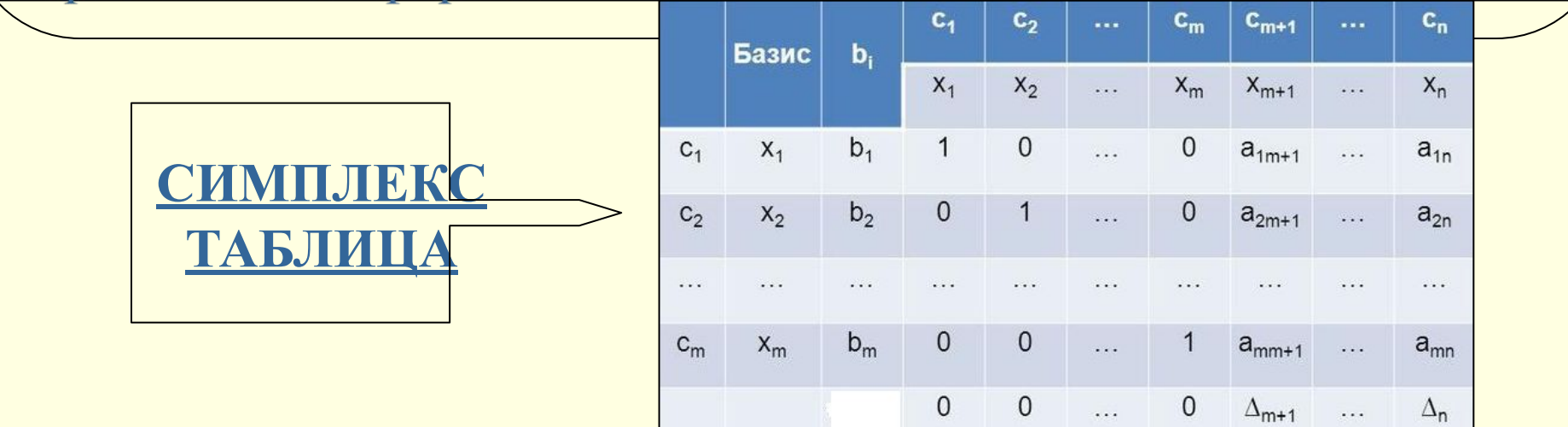

#### **Алгоритм 1 решения невырожденной задачи линейного программирования**

Задача, в которой требуется обратить в максимум (минимум)  $F(x)=\sum_{i=1}^n c_i x_i$ целевую функцию

$$
\text{при условиях} \qquad \sum_{j=1}^{n} a_{ij} x_j \le b_i, i = \overline{1, s},
$$
\n
$$
\sum_{j=1}^{n} a_{ij} x_j = b_i, i = \overline{s+1, s+t}, \qquad (2)
$$
\n
$$
\sum_{j=1}^{n} a_{ij} x_j \ge b_i, i = \overline{s+t+1, m},
$$
\n
$$
x_j \ge 0, j = \overline{1, n} \qquad (3)
$$

Задача, в которой требуется обратить в максимум (минимум)  $F(x)=\sum_{i=1}^n c_i x_i$ целевую функцию

$$
\text{при условиях} \qquad \sum_{j=1}^{n} a_{ij} x_j \le b_i, i = \overline{1, s},
$$
\n
$$
\sum_{j=1}^{n} a_{ij} x_j = b_i, i = \overline{s+1, s+t}, \qquad (2)
$$
\n
$$
\sum_{j=1}^{n} a_{ij} x_j \ge b_i, i = \overline{s+t+1, m},
$$
\n
$$
x_j \ge 0, j = \overline{1, n} \qquad (3)
$$

Задача, в которой требуется обратить в максимум (минимум)  $F(x)=\sum_{i=1}^n c_i x_i$ целевую функцию

$$
\text{ыри условиях} \qquad \sum_{j=1}^{n} a_{ij} x_j \le b_i, i = 1, s, \n\sum_{j=1}^{n} a_{ij} x_j = b_i, i = \overline{s+1, s+t}, \qquad (2) \n\sum_{j=1}^{n} a_{ij} x_j \ge b_i, i = \overline{s+t+1, m}, \n x_j \ge 0, j = \overline{1, n} \qquad (3)
$$

Задача, в которой требуется обратить в максимум (минимум)<br>целевую функцию  $F(x)=\sum_{i=1}^{n} c_i x_i$  (1)  $F(x) = \sum_{i=1}^{n} c_i x_i$  $(1)$ 

 $\sum_{i=1}^n a_{ij} x_i \leq b_i, i = \overline{1, s},$ при условиях  $\sum_{i=1}^{n} a_{ij}x_i = b_i, i = \overline{s+1, s+t},$  $(2)$  $\sum_{i=1}^{n} a_{ij} x_i \ge b_i, i = \overline{s+t+1, m},$  $x_i \geq 0, j = \overline{1, n}$  $(3)$ 

называется общей задачей линейного программирования, заданной в произвольной форме.

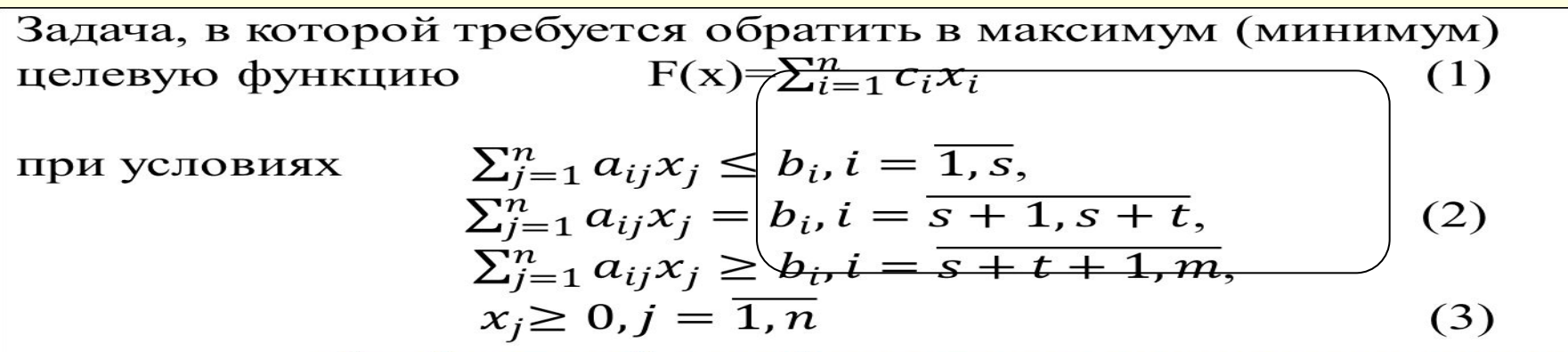

называется общей задачей линейного программирования, заданной в произвольной форме.

Задача, в которой требуется обратить в максимум (минимум)  $F(x)=\sum_{i=1}^n c_i x_i$ целевую функцию  $(1)$ 

 $\sum_{i=1}^{n} a_{ij} x_i \leq b_i, i = 1, s,$ при условиях  $\sum_{j=1}^{n} a_{ij}x_j = b_i, i = \overline{s+1, s+t},$  $(2)$  $\sum_{i=1}^{n} a_{ij} x_i \ge b_i, i = \overline{s+t+1,m},$  $x_i \geq 0, j = \overline{1, n}$  $(3)$ 

Задача, в которой требуется обратить в максимум (минимум)<br>целевую функцию  $F(x)=\sum_{i=1}^{n} c_i x_i$  (1)  $F(x) = \sum_{i=1}^{n} c_i x_i$  $(1)$ 

 $\sum_{i=1}^n a_{ij} x_i \leq b_i, i = \overline{1, s},$ при условиях  $\sum_{i=1}^{n} a_{ij}x_i = b_i, i = \overline{s+1, s+t},$  $(2)$  $\sum_{i=1}^{n} a_{ij} x_i \ge b_i, i = \overline{s+t+1, m},$  $x_i \geq 0, j = \overline{1, n}$  $(3)$ 

называется общей задачей линейного программирования, заданной в произвольной форме.

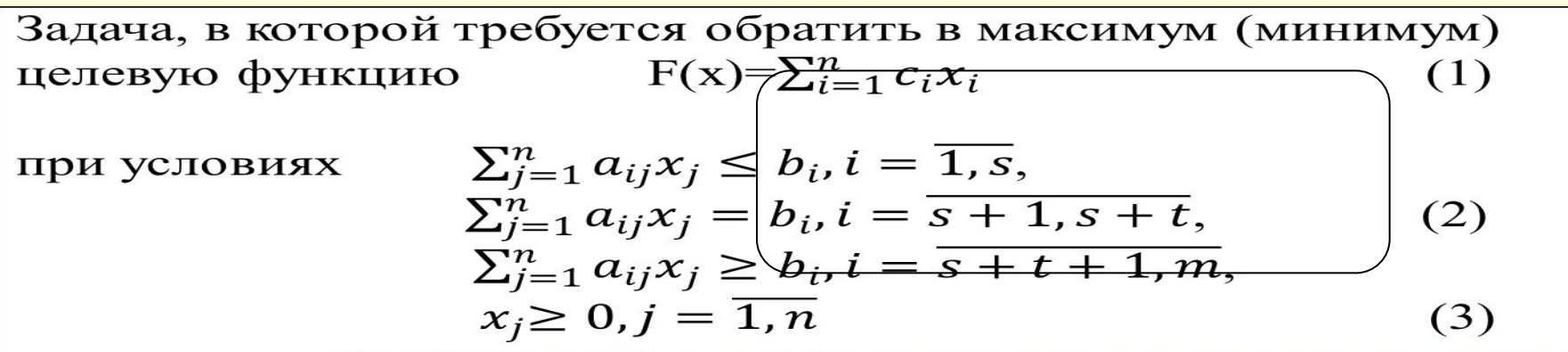

называется общей задачей линейного программирования, заданной в произвольной форме.

Задача, в которой требуется обратить в максимум (минимум)  $F(x)=\sum_{i=1}^n c_i x_i$ целевую функцию  $(1)$ 

 $\sum_{i=1}^{n} a_{ij} x_i \leq b_i, i = 1, s,$ при условиях  $\sum_{j=1}^{n} a_{ij}x_j = b_i, i = \overline{s+1, s+t},$  $(2)$  $\sum_{i=1}^{n} a_{ij} x_i \ge b_i, i = \overline{s+t+1,m},$  $x_i \geq 0, j = \overline{1, n}$  $(3)$ 

Задача, в которой требуется обратить в максимум (минимум)  $F(x)=\sum_{i=1}^n c_i x_i$ целевую функцию  $(1)$ 

 $\sum_{i=1}^n a_{ij} x_i \leq b_i, i = \overline{1, s},$ при условиях  $\sum_{i=1}^{n} a_{ii}x_i = b_i, i = \overline{s+1, s+t},$  $(2)$  $\sum_{i=1}^{n} a_{ii}x_i \ge b_i, i = \overline{s+t+1, m},$  $x_i \geq 0, j = \overline{1, n}$  $(3)$ 

называется общей задачей линейного программирования, заданной в произвольной форме.

Задача, в которой требуется обратить в максимум (минимум)<br>целевую функцию  $F(x)=\sum_{i=1}^{n} c_i x_i$  (1)  $F(x)=\sum_{i=1}^n c_i x_i$  $(1)$ 

 $\sum_{j=1}^n a_{ij} x_j \leq b_i, i = \overline{1, s},$ при условиях  $\sum_{i=1}^{n} a_{ij}x_i = b_i, i = \overline{s+1, s+t},$  $(2)$  $\sum_{j=1}^{n} a_{ij} x_j \ge b_i, i = \overline{s+t+1, m},$  $x_i \geq 0, j = \overline{1, n}$  $(3)$ 

называется общей задачей линейного программирования, заданной роизвольной форме

#### **Доказательство:**

Задача, в которой требуется обратить в максимум (минимум)  $F(x)=\sum_{i=1}^n c_i x_i$ целевую функцию  $(1)$ 

 $\sum_{i=1}^n a_{ij} x_i \leq b_i, i = \overline{1, s},$ при условиях  $\sum_{i=1}^{n} a_{ij}x_i = b_i, i = \overline{s+1, s+t},$  $(2)$  $\sum_{i=1}^{n} a_{ij} x_i \ge b_i, i = \overline{s+t+1,m},$  $x_j \geq 0, j = \overline{1, n}$  $(3)$ 

Задача, в которой требуется обратить в максимум (минимум) целевую функцию  $F(x)=\sum_{i=1}^n c_i x_i$  $(1)$ 

при условиях

$$
\sum_{j=1}^{n} a_{ij} x_j \le b_i, i = \overline{1, s},
$$
\n
$$
\sum_{j=1}^{n} a_{ij} x_j = b_i, i = \overline{s + 1, s + t},
$$
\n
$$
\sum_{j=1}^{n} a_{ij} x_j \ge b_i, i = \overline{s + t + 1, m},
$$
\n
$$
x_j \ge 0, j = \overline{1, n}
$$
\n(3)

называется общей задачей линейного программирования, заданной в произвольной форме. <u>Ч.Т.Д.</u>

Замечание<br>Задача, в которой требуется обратить в максимум (минимум) целевую функцию  $F(x)=\sum_{i=1}^n c_i x_i$  $(1)$ 

при условиях

$$
\sum_{j=1}^{n} a_{ij} x_j \le b_i, i = \overline{1, s},
$$
  
\n
$$
\sum_{j=1}^{n} a_{ij} x_j = b_i, i = \overline{s + 1, s + t},
$$
  
\n
$$
\sum_{j=1}^{n} a_{ij} x_j \ge b_i, i = \overline{s + t + 1, m},
$$
  
\n
$$
x_j \ge 0, j = \overline{1, n}
$$
\n(3)

#### **Алгоритм 2 решения вырожденной задачи линейного программирования**

Задача, в которой требуется обратить в максимум (минимум)  $F(x)=\sum_{i=1}^n c_i x_i$ целевую функцию  $(1)$ 

$$
\text{ыри условиях} \qquad \sum_{j=1}^{n} a_{ij} x_j \le b_i, i = \overline{1, s},
$$
\n
$$
\sum_{j=1}^{n} a_{ij} x_j = b_i, i = \overline{s+1, s+t}, \qquad (2)
$$
\n
$$
\sum_{j=1}^{n} a_{ij} x_j \ge b_i, i = \overline{s+t+1, m},
$$
\n
$$
x_j \ge 0, j = \overline{1, n} \qquad (3)
$$

называется общей задачей линейного программирования, заданной **P UNOUPPOUL HOU MONAGE** 

Задача, в которой требуется обратить в максимум (минимум)  $F(x)=\sum_{i=1}^n c_i x_i$ целевую функцию

Задача, в которой требуется обратить в максимум (минимум)  $F(x)=\sum_{i=1}^n c_i x_i$ целевую функцию

$$
\text{при условиях} \qquad \sum_{j=1}^{n} a_{ij} x_j \le b_i, i = \overline{1, s},
$$
\n
$$
\sum_{j=1}^{n} a_{ij} x_j = b_i, i = \overline{s+1, s+t}, \qquad (2)
$$
\n
$$
\sum_{j=1}^{n} a_{ij} x_j \ge b_i, i = \overline{s+t+1, m},
$$
\n
$$
x_j \ge 0, j = \overline{1, n} \qquad (3)
$$

**Замечание** На практике алгоритм 2 используется редко, поскольку он требует значительно больше времени для решения задачи линейного программирования по сравнению с алгоритмом 1, а зацикливание процесса решения вырожденной задачи алгоритмом 1 мало вероятно. Если же при решении задачи алгоритмом 1 произошло зацикливание, то следует использовать алгоритм 2 для получения нового базисного решения и дальше продолжить решение задачи с помощью алгоритма 1.

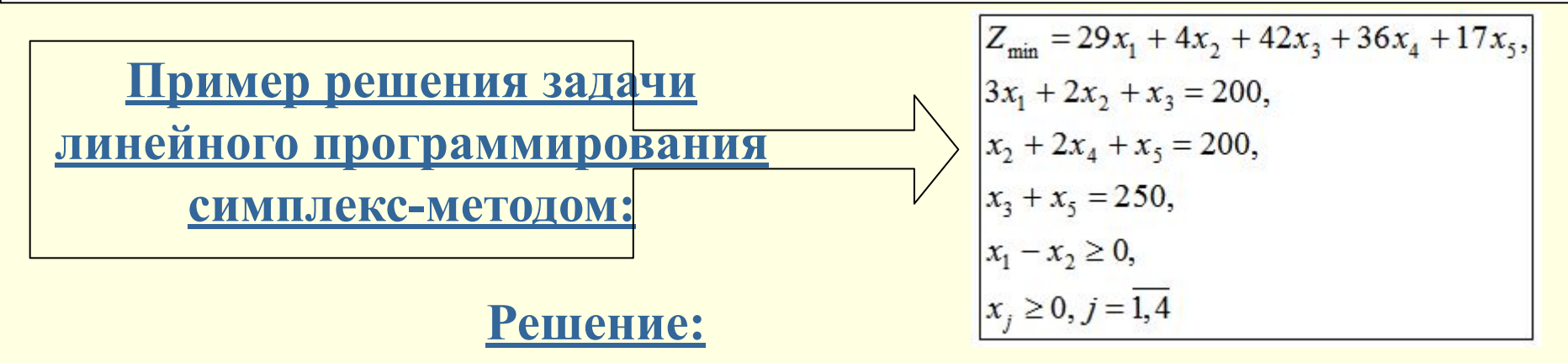

Задача, в которой требуется обратить в максимум (минимум)  $F(x)=\sum_{i=1}^n c_i x_i$ целевую функцию  $(1)$ 

 $\sum_{j=1}^{n} a_{ij} x_j \le b_i, i = \overline{1, s},$ при условиях  $\sum_{i=1}^{n} a_{ij}x_i = b_i, i = \overline{s+1, s+t},$  $(2)$  $\sum_{j=1}^{n} a_{ij} x_j \ge b_i, i = \overline{s+t+1, m},$  $x_i \geq 0, j = \overline{1, n}$  $(3)$ 

Задача, в которой требуется обратить в максимум (минимум)  $F(x)=\sum_{i=1}^n c_i x_i$ целевую функцию

при условиях 
$$
\sum_{j=1}^{n} a_{ij} x_j \leq b_i, i = \overline{1, s},
$$

$$
\sum_{j=1}^{n} a_{ij} x_j = b_i, i = \overline{s+1, s+t},
$$
(2)
$$
\sum_{j=1}^{n} a_{ij} x_j \geq b_i, i = \overline{s+t+1, m},
$$

$$
x_j \geq 0, j = \overline{1, n}
$$
(3)  
Называется обшей залачей пинейного ппогпамииования зала

паэрлэаллах оршси задачси линсиного программирования, заданной в произвольной форме.

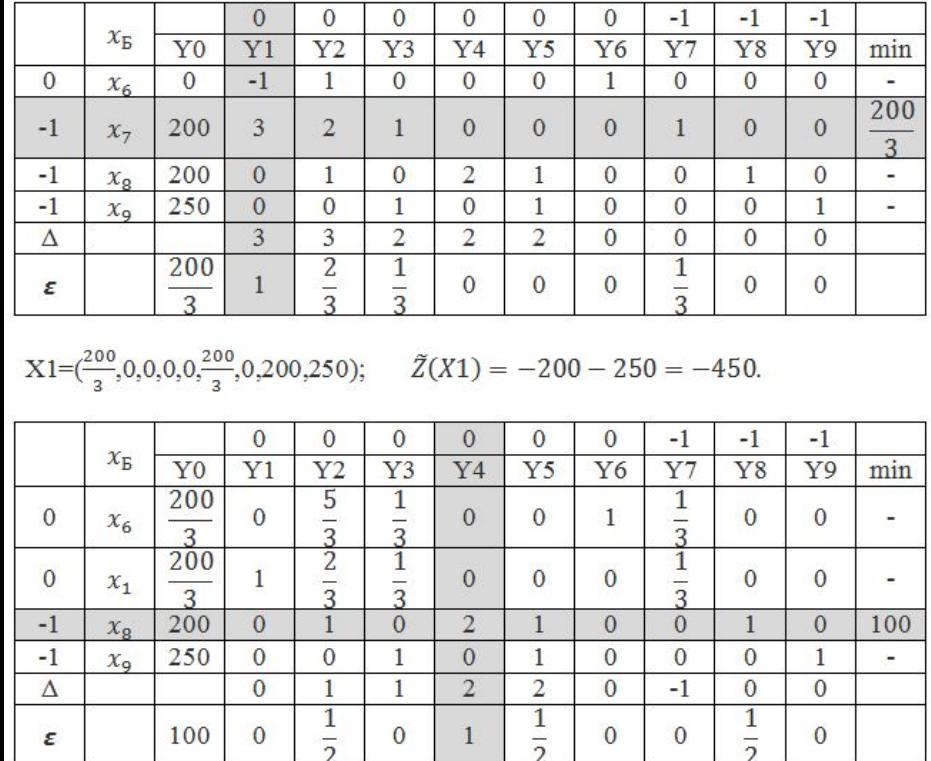

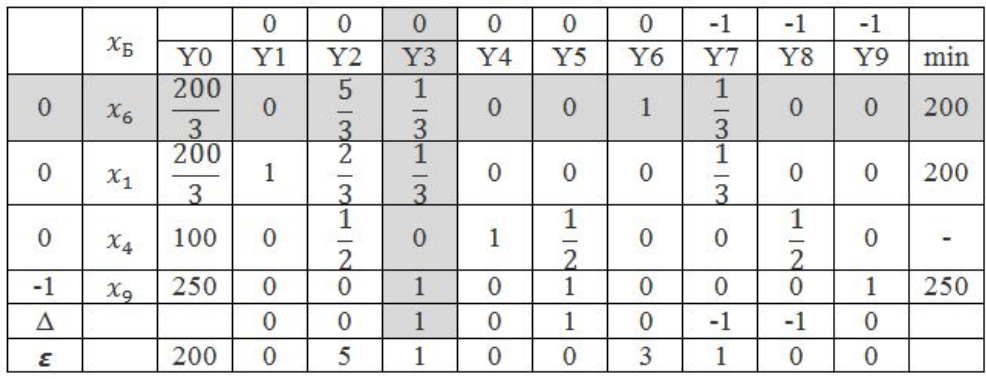

 $X3=(0,0,200,100,0,0,0,0,50);$ 

#### $\tilde{Z}(X3) = -50.$

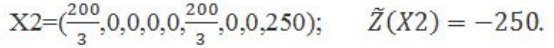

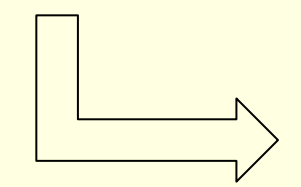

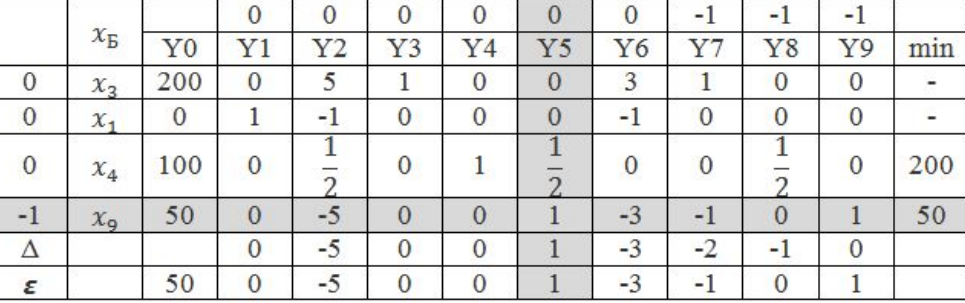

#### $\tilde{Z}(X4)=0.$  $X4=(0,0,200,75,50,0,0,0,0);$

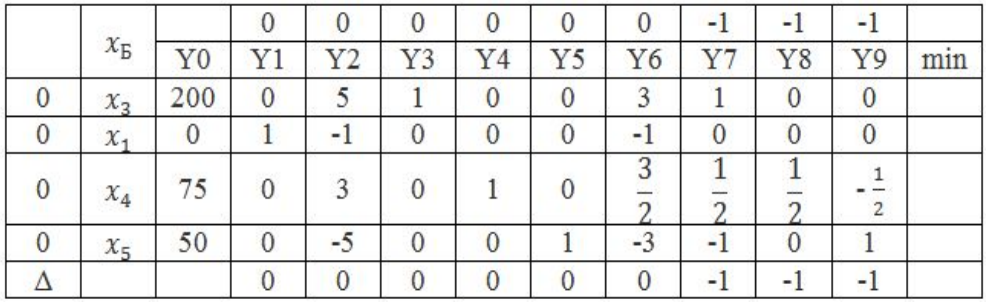

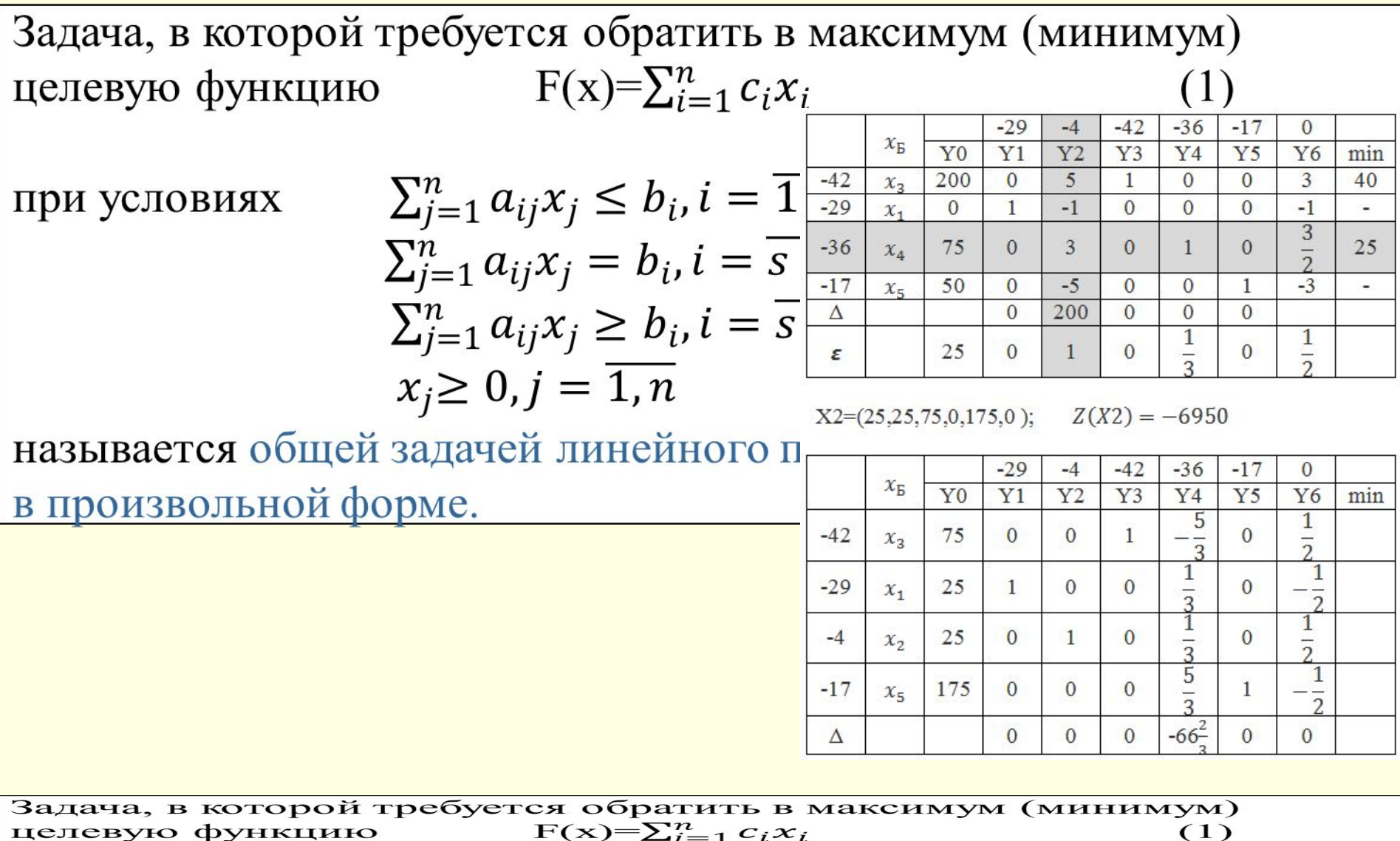

 $\sum_{j=1}^{n} a_{ij} x_j \le b_i, i = \overline{1, s},$ при условиях  $\sum_{j=1}^{n} a_{ij}x_j = b_i, i = \overline{s+1, s+t},$  $(2)$  $\sum_{j=1}^{n} a_{ij} x_j \ge b_i, i = \overline{s+t+1, m},$  $x_j \geq 0, j = \overline{1, n}$  $(3)$ 

целевую функцию

называется общей задачей линейного программирования, заданной в произвольной форме.

 $(1)$ 

#### **Симплекс-методом решить задачи линейного**

#### **программирования:**

1) 
$$
F(X) = 3x_1 + 2x_2
$$
 → max  
\n
$$
\begin{cases}\nx_1 - x_2 \le 2 \\
2x_1 + x_2 \le 6 \\
x_1 \ge 0, x_2 \ge 0\n\end{cases}
$$

$$
2) F(X) = 4x_1 + 5x_2 + 4x_3 \rightarrow \max
$$
  
\n
$$
\begin{cases}\n2x_1 + 3x_2 + 6x_3 \le 240 \\
4x_1 + 2x_2 + 4x_3 \le 200 \\
4x_1 + 6x_2 + 8x_3 \le 160 \\
x_1 \ge 0, x_2 \ge 0, x_3 \ge 0\n\end{cases}
$$

3) 
$$
F(X) = x_1 - x_2 \rightarrow \max
$$
  

$$
\begin{cases}\n-x_1 + 2x_2 \ge 4 \\
3x_1 + 2x_2 \le 14 \\
x_1 \ge 0, x_2 \ge 0\n\end{cases}
$$

$$
(4) \ F(X) = 3x_1 + 2x_2 \to \mathbf{max}
$$
\n
$$
\begin{cases}\n3x_1 + x_2 \ge 9 \\
2x_1 + x_2 \ge 8 \\
x_1 + x_2 \ge 6 \\
x_1 \ge 0, x_2 \ge 0\n\end{cases}
$$